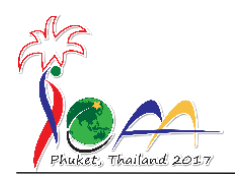

### **Instructions**

- 1. Do not open the exam envelop yourself.
- 2. This part of the exam involves observation with real sky. You must complete two tasks using the equipment provided.
- 3. Hand the exam envelope to the proctor at the exam station.
- 4. You have 6 minutes to complete the first task, and 4 minutes to complete the second task.
- 5. Once you complete a task, call out to the proctor to have it graded.
- 6. Once graded, that answer is considered final and you may not return to it again.
- 7. Once the timer has expired any ungraded task will be graded as is. (So make sure you complete the task before the timer has elapsed)

 $4\%$ 

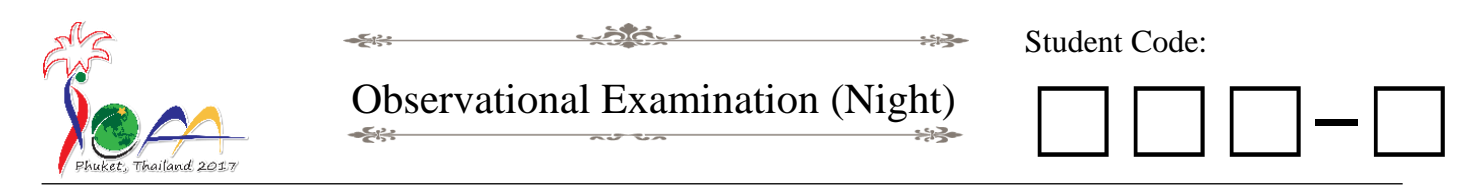

## **N1: Observation with Equatorial Mount Telescope**

**Instruction:** Use the Equatorial Mount Telescope to observe the target given in the star chart. Write down the **Name** and make sure the target is **focused**.

#### **Included:**

- Equatorial Mount Telescope
- Mount is already polar aligned
- Eyepiece: 25 mm
- Finder scope already aligned with the main scope
- Telescope starts already pointing at "starting star" (see map)
- Star chart with starting and target position marked.

Target name:

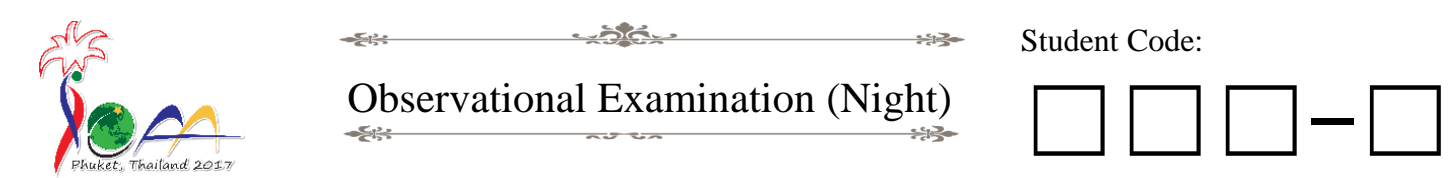

# **N2: Observation with Dobsonian Telescope**

**Instruction:** Use the Dobsonian Telescope provided to observe **only one** of the following objects and **focus** on selected object.

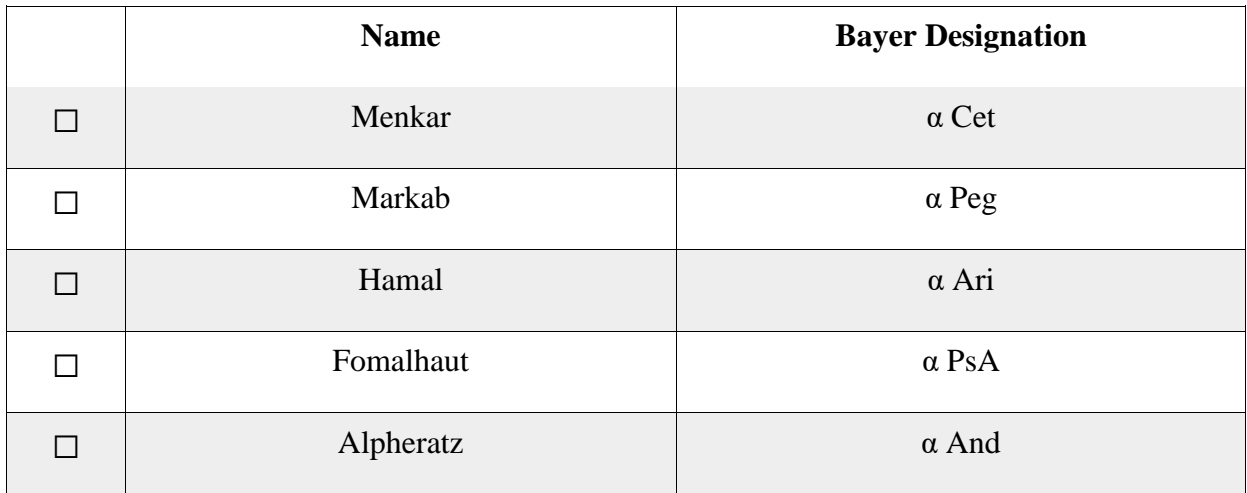

#### **Included:**

- Dobsonian Telescope
- Eyepiece: 12 and 25 mm
- Finder scope is already aligned with main scope.

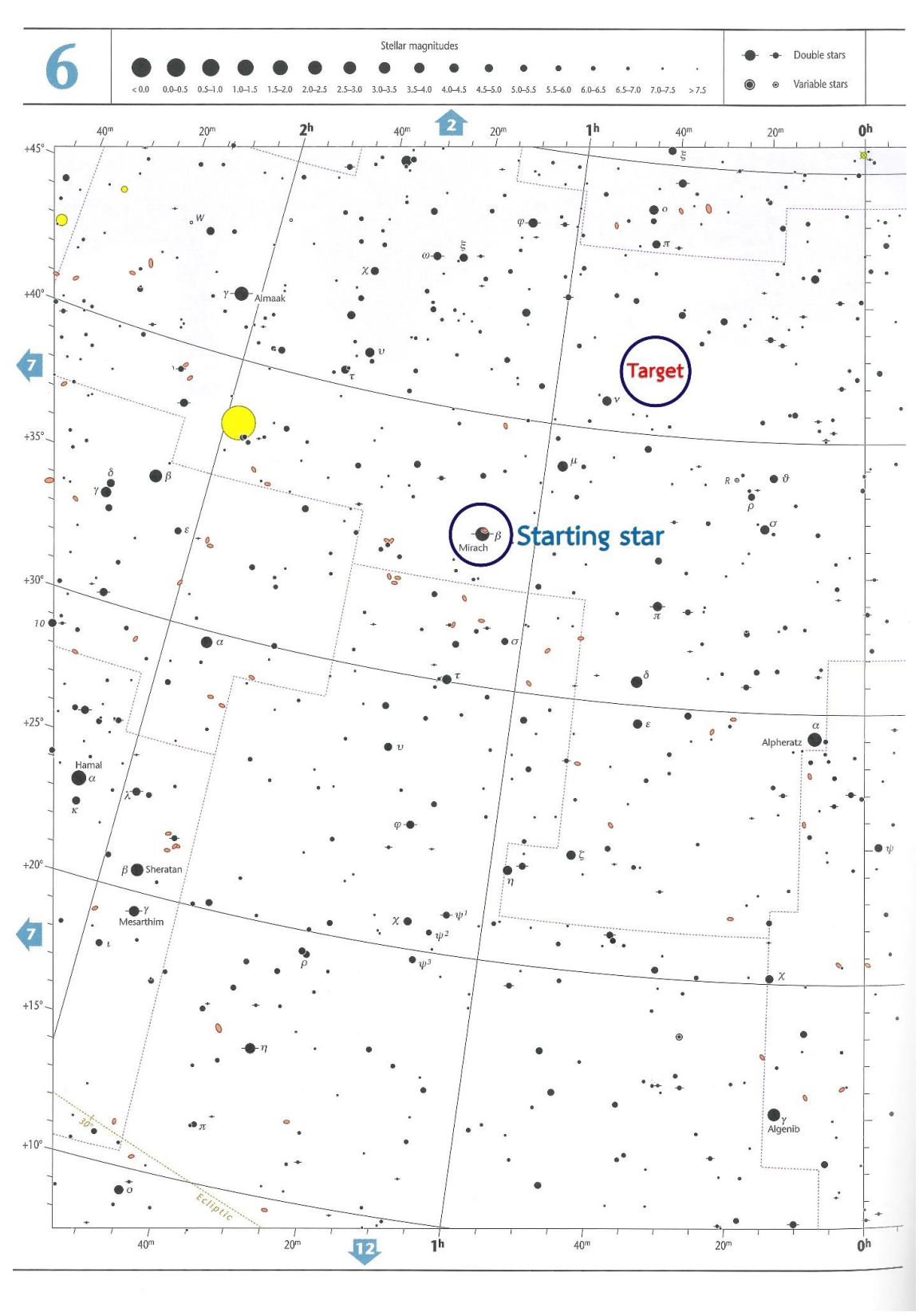

Note: To be provided attached to a clipboard at exam station

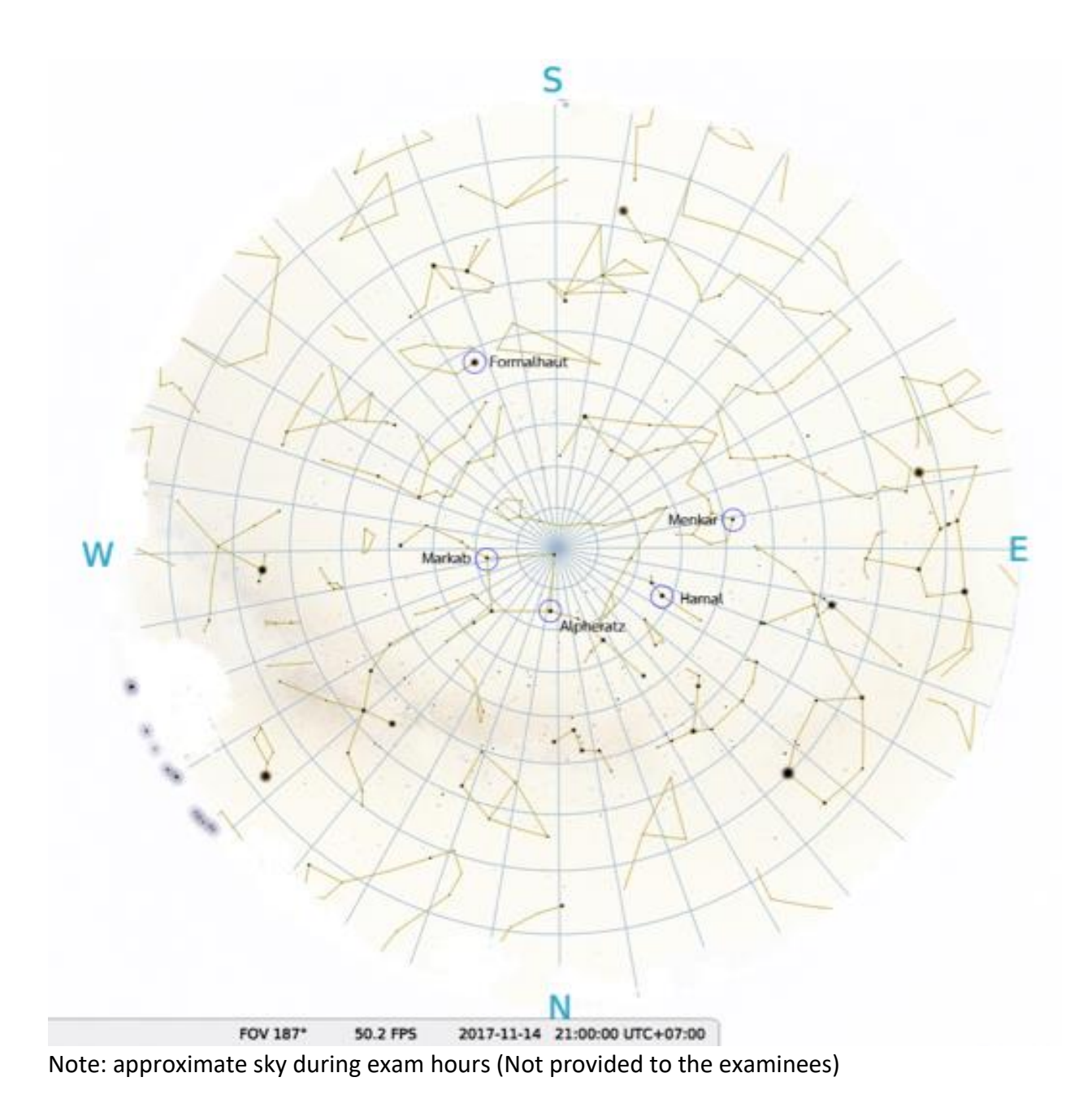

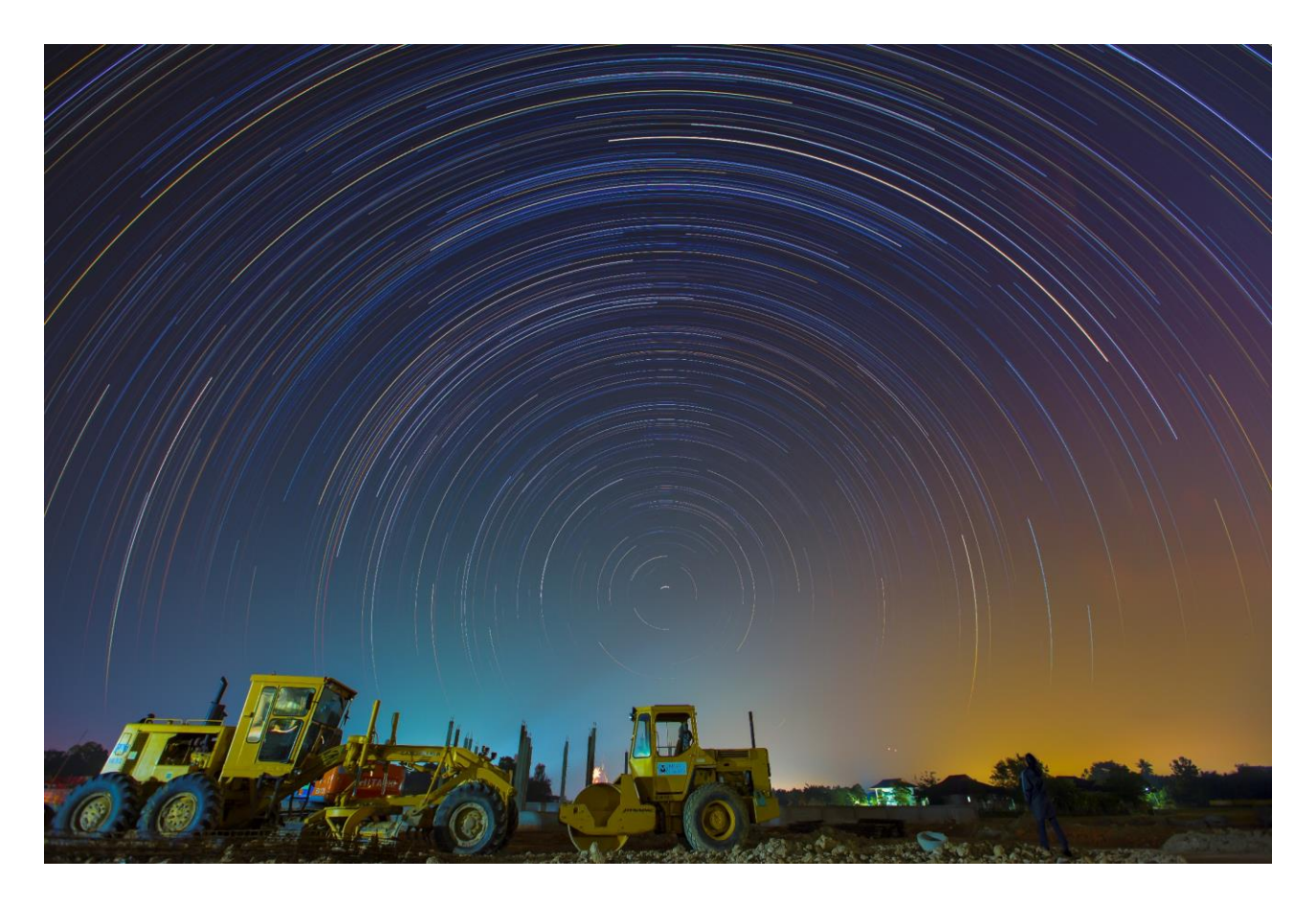

Note: provided at exam station